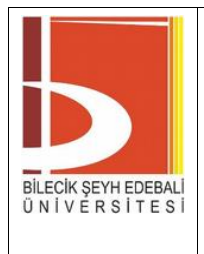

# **TALİMAT YÜKLEME VE KURULUM**

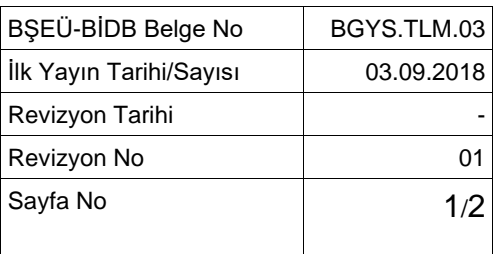

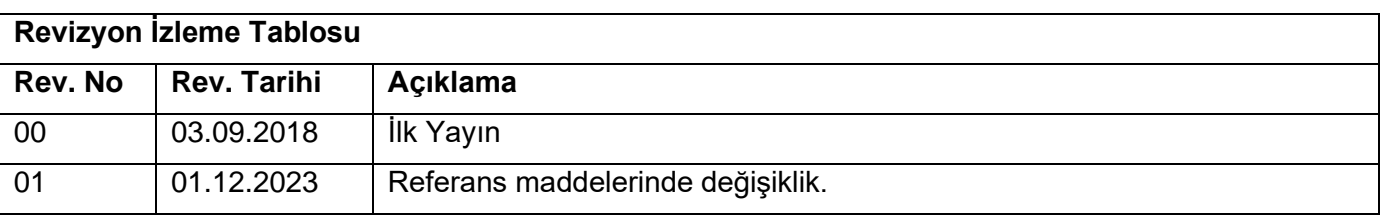

## **1. AMAÇ**

Kurumumuzda yazılım yüklemelerinin standart şekilde yapılması için ilgili kuralları belirlemektir.

#### **2. SORUMLULUKLAR**

Bu talimatın uygulanması BİDB Teknik Hizmetler Şube Müdürlüğü ve İdari Hizmetler Şube Müdürlüğü sorumluluğundadır.

## **3. UYGULAMA**

- Kurum çalışanlarının bilgisayarları BİDB İş Talep Formuyla işleme alınır.
- BİDB'ye teslim edilen tüm bilgisayarlar için bu form, adına iş talebi açılan personele, eimzaya sunulur.
- Bakım-Onarım işleminin devam edebilmesi için adına iş talebi açılan personelin bu formu elektronik olarak imzalaması gerekmektedir.
- Bilgisayarın diskinin biçimlendirilmesi/sıfırlanması/değişmesi gerektiğinde "Kabul Metni" EBYS üzerinden imzalandıktan sonra gerekli işlem yapılır.
- Personel formu imzalamayı reddetmesi durumunda, talebin geçersiz olduğunu kabul eder.
- Bilgisayarın diskinin biçimlendirilmesi/sıfırlanması/değişmesi durumunda; "Bilgisayar Bakımları Kontrol Formu" baz alınarak marka-model ve işletim sistemlerine göre hazırlanmış imajlar diske açılarak, kurumda standart olarak kullanılan programların kurulumu yapılır.
- Bu form, Bilişim Kaynakları Kullanım Yönergesi'nin 10 ve 12. maddeleri uyarınca hazırlanmıştır ve söz konusu yönergeye uygun olarak kullanılmalıdır.
- Yapılan işlemler BİS'e kaydedilir.
- İşlemler bitince bilgisayarı kullanan çalışana bilgi verilir ve ürünü teslim alması sağlanır.
- CBDDO Bilgi ve İletişim Güvenliği Rehberi Bulgu: 5.1.2.2 Yetkili Kullanıcı Hesap Yönetimi maddesi uyarınca işlemler gerçekleştirilir.
- CBDDO Bilgi ve İletişim Güvenliği Rehberi Bulgu: 5.1.2.3 Dosya Sistemi Güvenli Erişim Düzenlemeleri maddesi uyarınca işlemler gerçekleştirilir.
- CBDDO Bilgi ve İletişim Güvenliği Rehberi Bulgu: 5.1.2.4 Güvenli Disk Bölümlendirme maddesi uyarınca işlemler gerçekleştirilir.

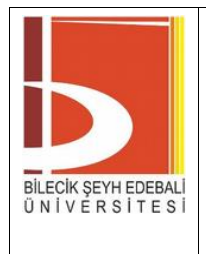

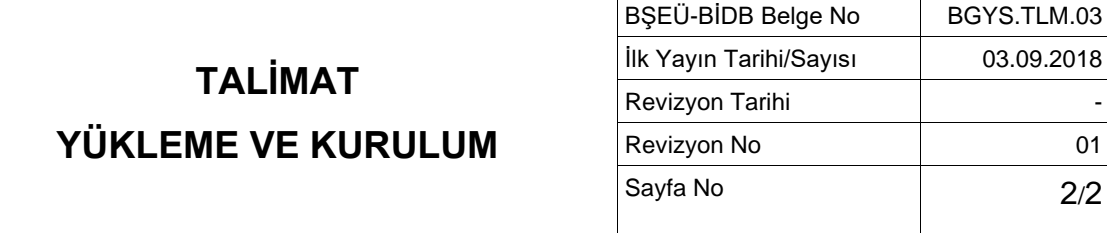

- CBDDO Bilgi ve İletişim Güvenliği Rehberi Bulgu: 5.1.2.5 Otomatik Başlatma (Mount) Özelliğinin Pasif Hale Getirilmesi maddesi uyarınca işlemler gerçekleştirilir.
- CBDDO Bilgi ve İletişim Güvenliği Rehberi Bulgu: 5.1.2.6 Dosya Sistemi Bütünlük Kontrollerinin Düzenli Olarak Yapılması maddesi uyarınca işlemler gerçekleştirilir.
- CBDDO Bilgi ve İletişim Güvenliği Rehberi Bulgu: 5.1.2.7 Önyükleme (Boot) Ayarlarının Güvenli Şekilde Yapılandırılması maddesi uyarınca işlemler gerçekleştirilir.
- CBDDO Bilgi ve İletişim Güvenliği Rehberi Bulgu: 5.1.2.8 Zorunlu Erişim Kontrolünün (Mac Aktif Edilmesi) maddesi uyarınca işlemler gerçekleştirilir.

#### **3.1. Kabul Metni**

Bilişim Kaynakları Kullanım Yönergesi (madde 12/10) uyarınca; bilgisayarlar, hafızalarındaki bilgiler yedeklenip silindikten sonra teknik servise gönderilir. İçerisinde bilgi yüklü olarak gönderilen bilgisayarlardaki kurumsal ve/veya şahsi bilgilerin teknik servise ulaştırılırken ve teknik servisten geri alınırken, teknik serviste bakım sırasında beklerken veya bakım aşamasında, yayılması ve/veya yok olmasından BİDB sorumlu tutulamaz.

Talebim doğrultusunda arızalı/bakımı yapılacak olan bilgisayarıma gereken işlemlerin yapılabilmesi için BİDB Teknik Servis personelini yetkili kılmaktayım. Bahse konu olan cihazın imkanlar ölçüsünde bulunduğu yerden alınarak teknik servise ulaştırılmasının tarafımca organize edilmesini kabul ediyor ve onaylıyorum.

## **4. REFERANSLAR**

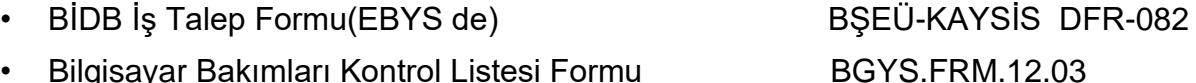

- Teknik Destek Kayıt Formu (BİS) BGYS.FRM.12.01
- Bilişim Kaynakları Kullanım Yönergesi(BKKY)
- CBDDO Bilgi ve İletişim Güvenliği Rehberi Bulgu: 5.1.2.2 Yetkili Kullanıcı Hesap Yönetimi
- CBDDO Bilgi ve İletişim Güvenliği Rehberi Bulgu: 5.1.2.3 Dosya Sistemi Güvenli Erişim Düzenlemeleri
- CBDDO Bilgi ve İletişim Güvenliği Rehberi Bulgu: 5.1.2.4 Güvenli Disk Bölümlendirme
- CBDDO Bilgi ve İletişim Güvenliği Rehberi Bulgu: 5.1.2.5 Otomatik Başlatma (Mount) Özelliğinin Pasif Hale Getirilmesi
- CBDDO Bilgi ve İletişim Güvenliği Rehberi Bulgu: 5.1.2.6 Dosya Sistemi Bütünlük Kontrollerinin Düzenli Olarak Yapılması
- CBDDO Bilgi ve İletişim Güvenliği Rehberi Bulgu: 5.1.2.7 Önyükleme (Boot) Ayarlarının Güvenli Şekilde Yapılandırılması
- CBDDO Bilgi ve İletişim Güvenliği Rehberi Bulgu: 5.1.2.8 Zorunlu Erişim Kontrolünün (Mac Aktif Edilmesi)